# **Deep Dive SPIFFE/SPIRE**

### Scott Emmons and Emiliano Berenbaum

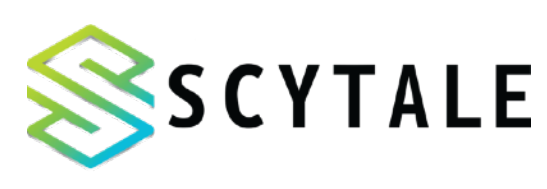

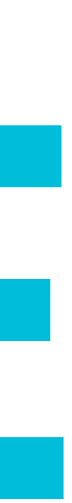

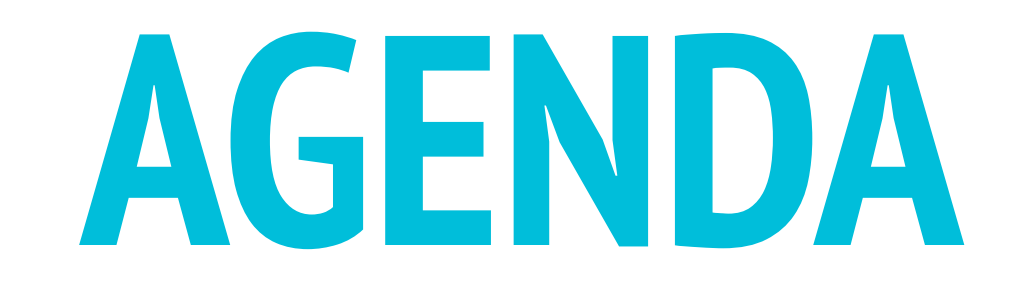

### • Since last KubeCon **.Experimental Istio CA Module** .Deploying SPIRE on Kubernetes **•Demo**

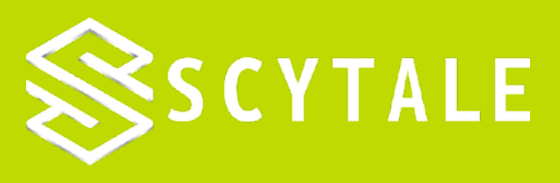

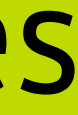

## **SPIFFE talks at KubeCon 2019**

### Introduction to SPIFFE

### **Zero Trust Service Mesh with Cali** SPIRE and Envoy

### Deep Dive: SPIFFE

Securing Multi-Cloud Cross-Clust Communication with SPIFFE and SPIRE

Uber x Security: Why and How we Our Workload Identity Platform

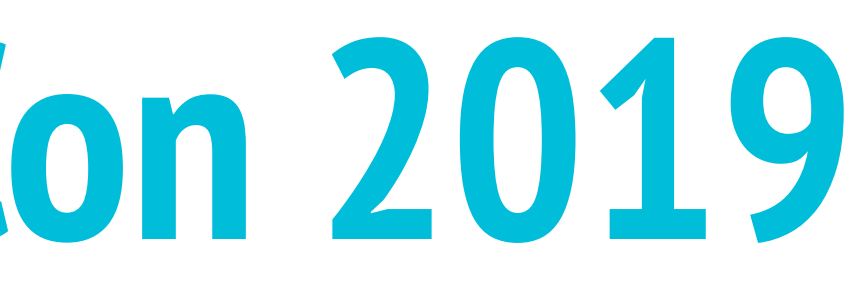

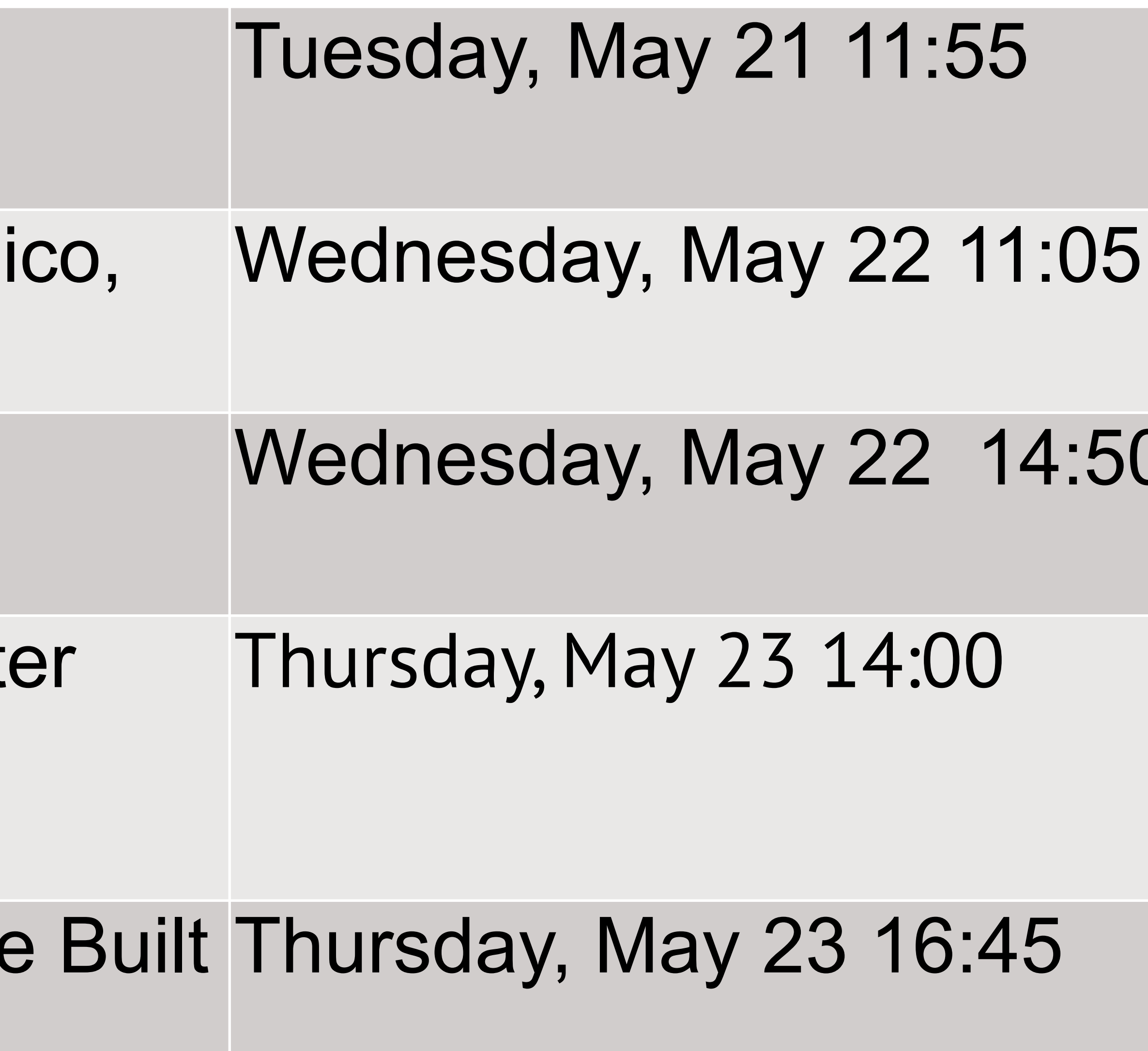

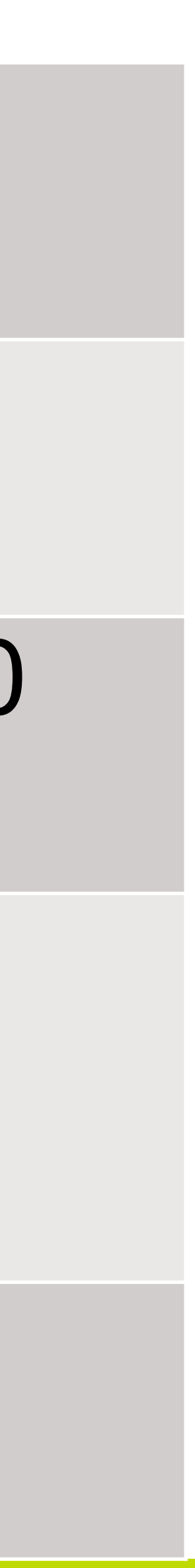

## **Since Last KubeCon**

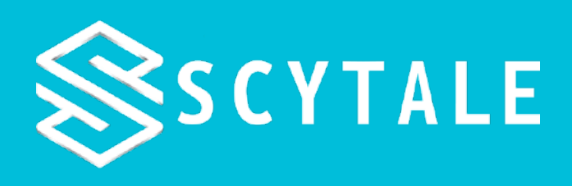

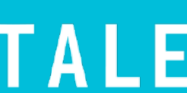

# K8 work **SAT Attestor**

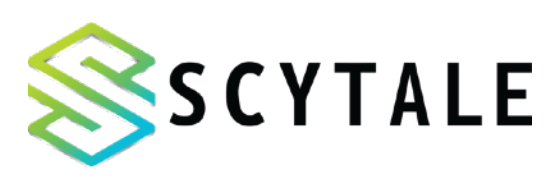

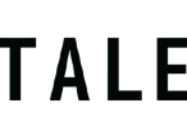

# K8 work **SAT Attestor**

# **PSAT Attestor**

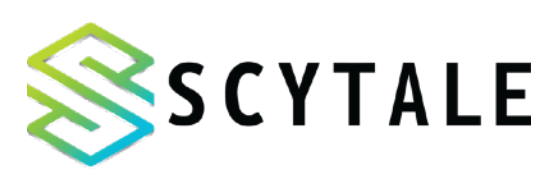

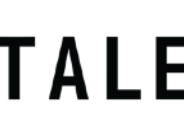

# **K8 work SAT Attestor**

# **PSAT Attestor**

# **K8s Bundle Notifier**

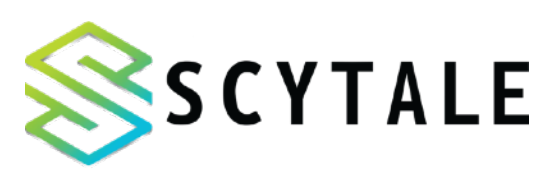

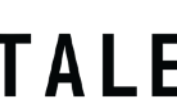

# **Experimental Istio CA Module**

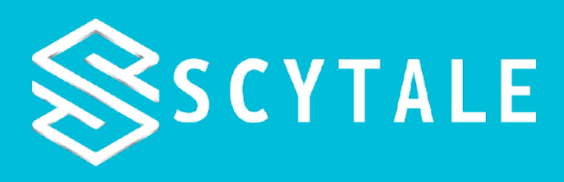

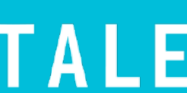

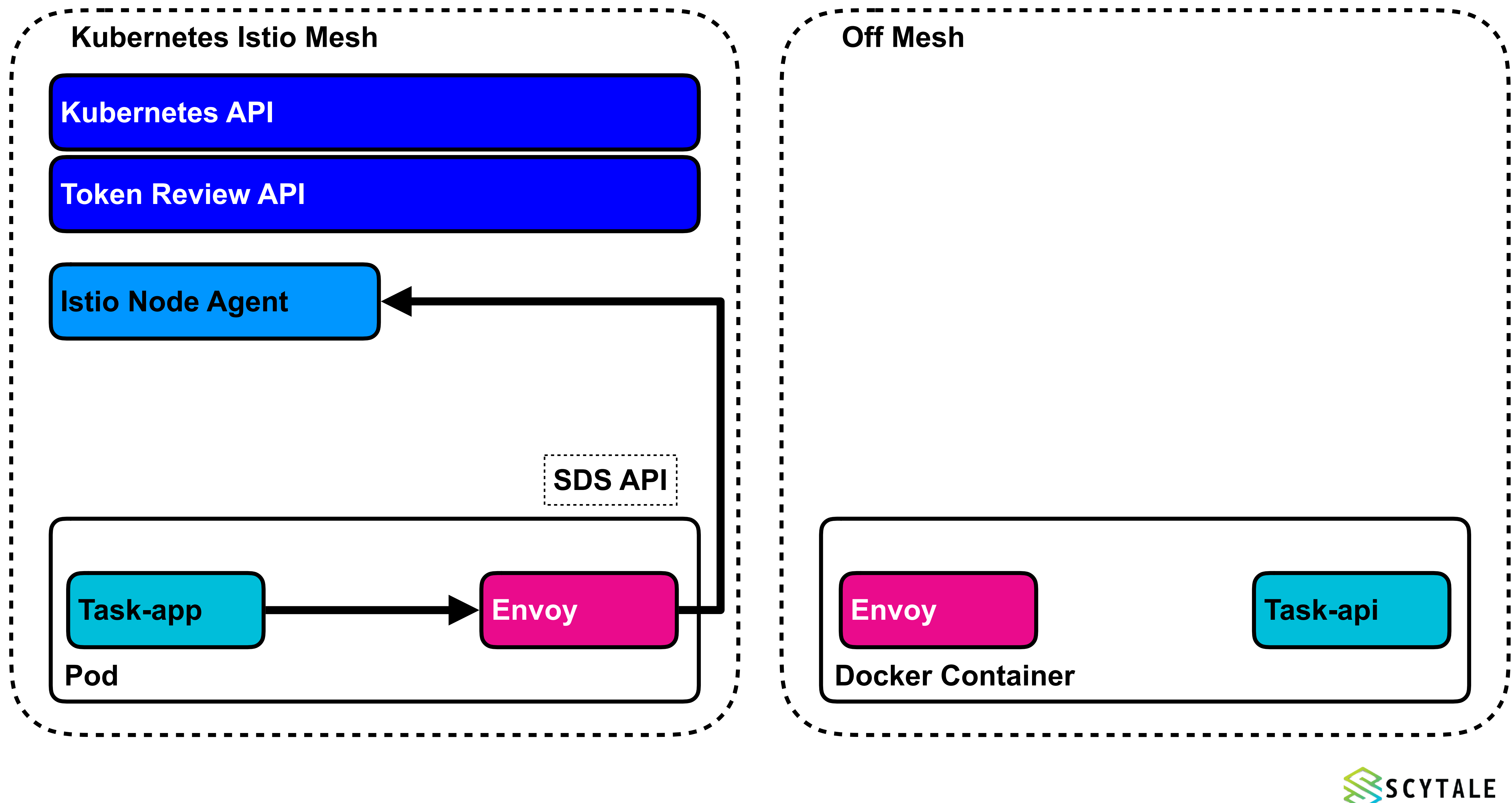

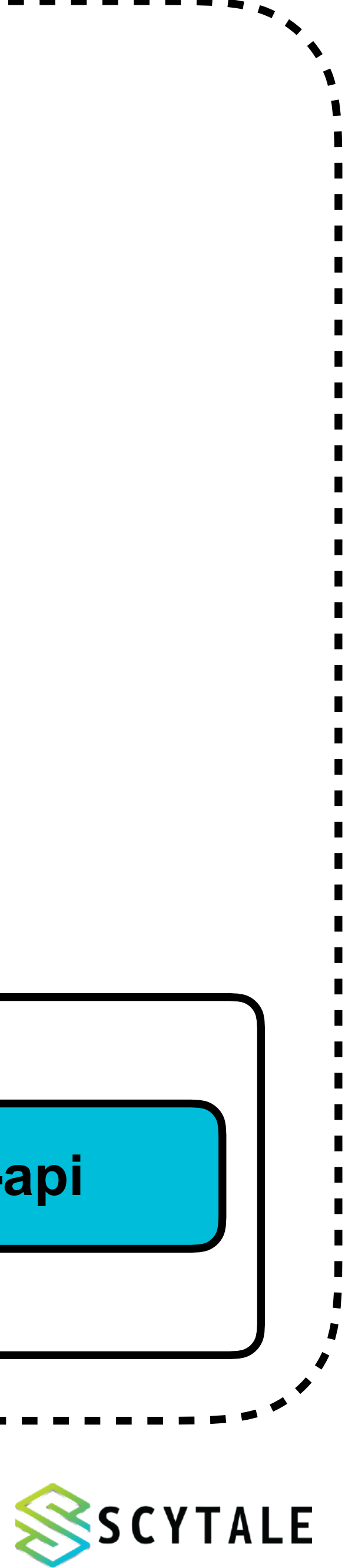

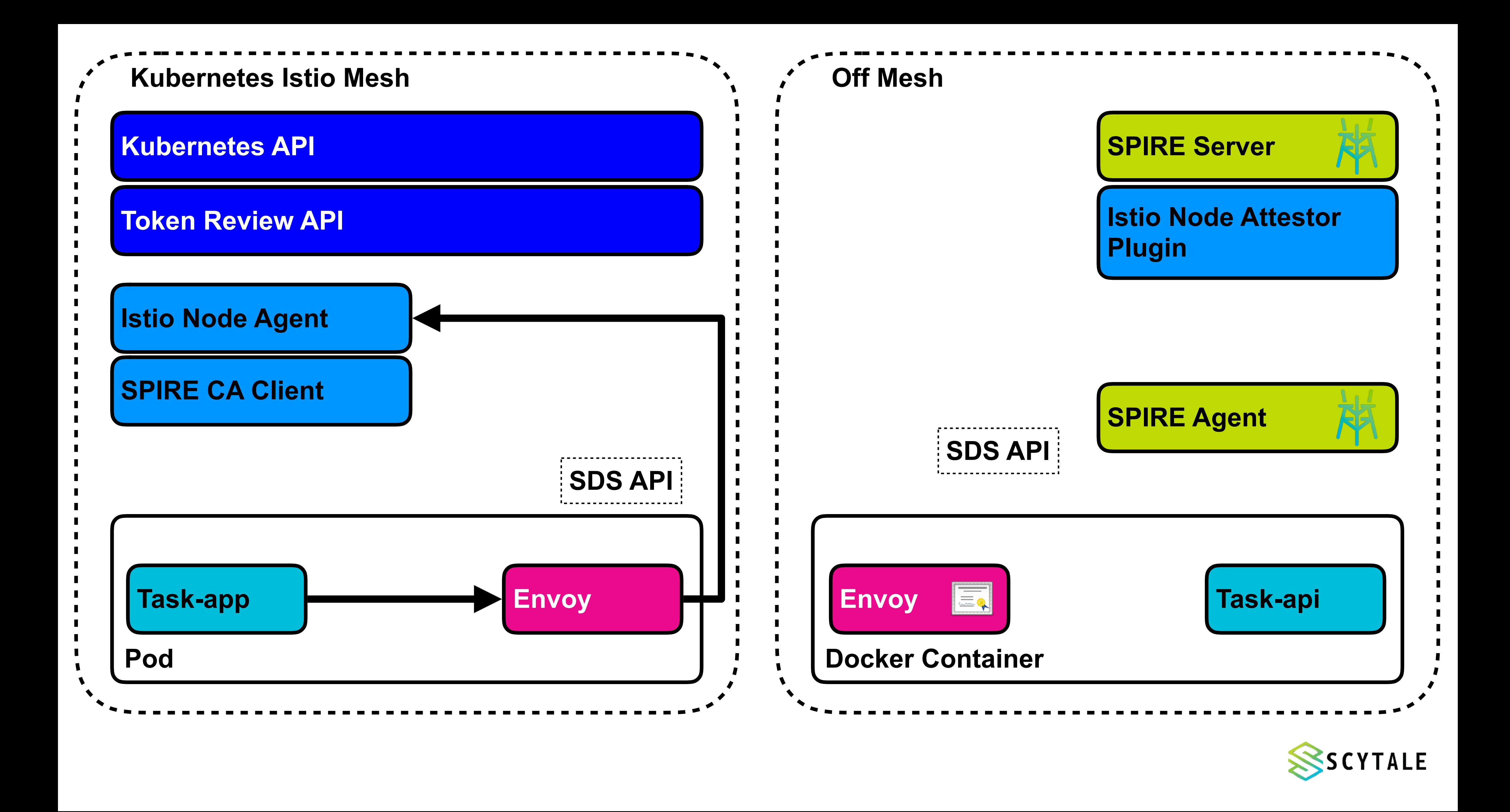

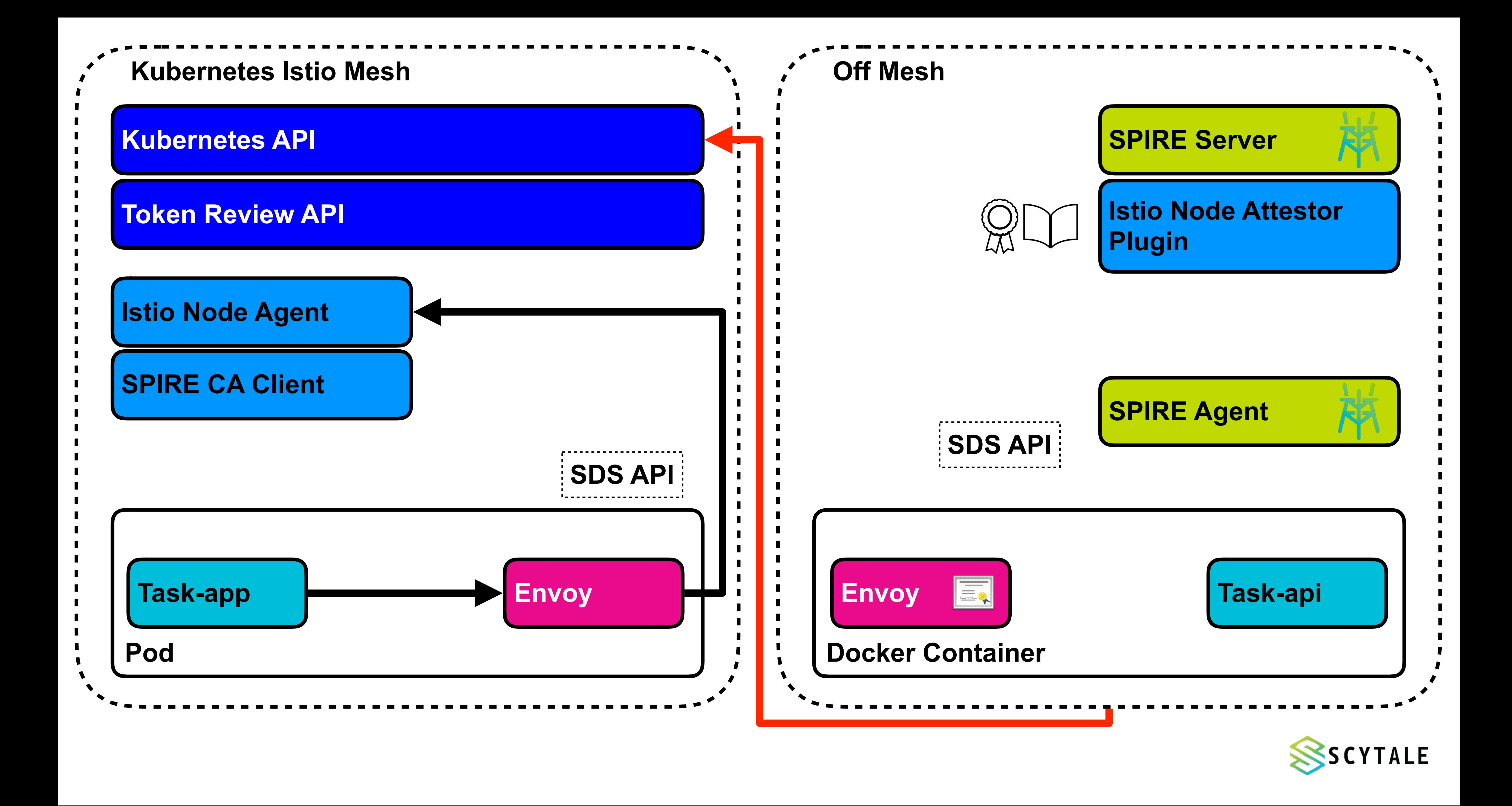

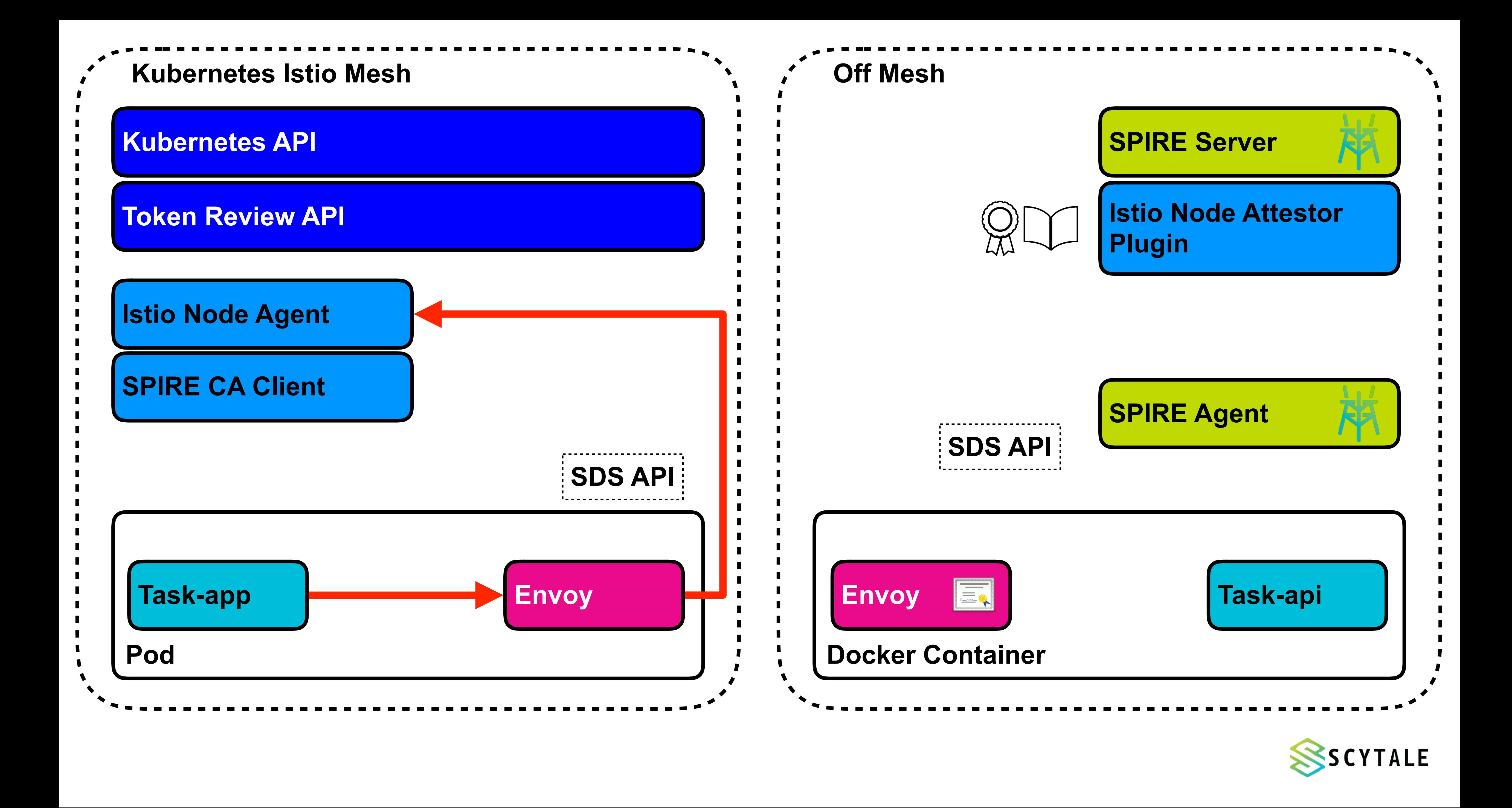

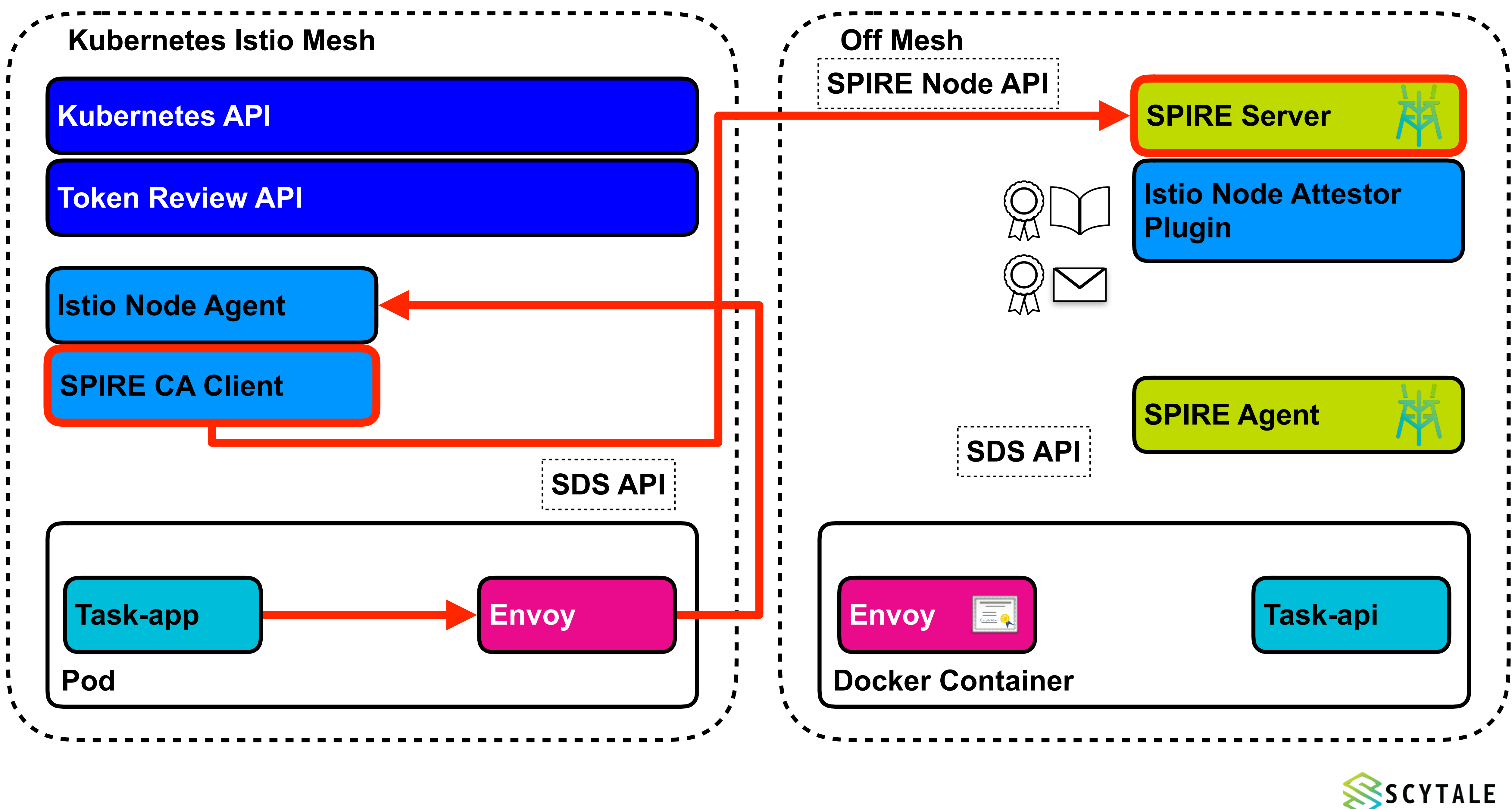

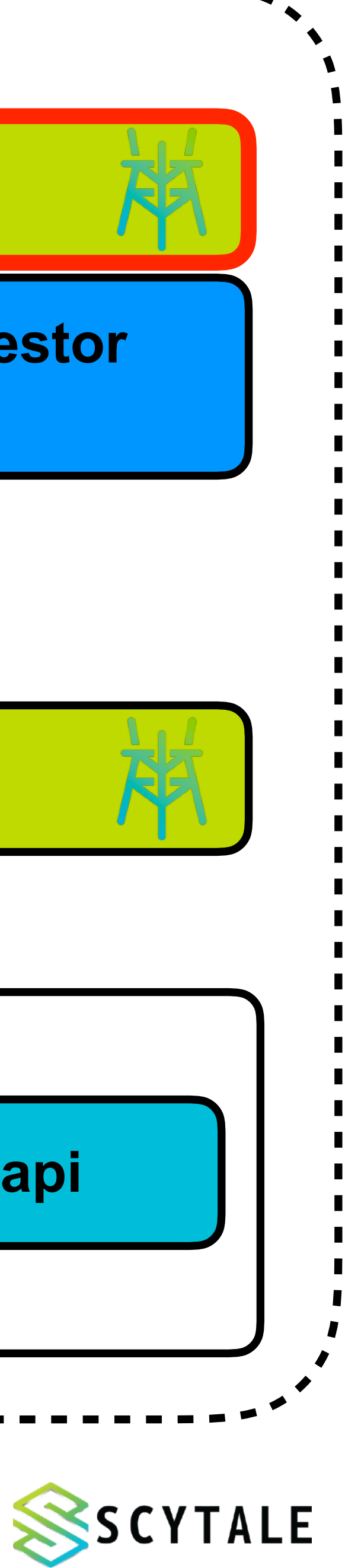

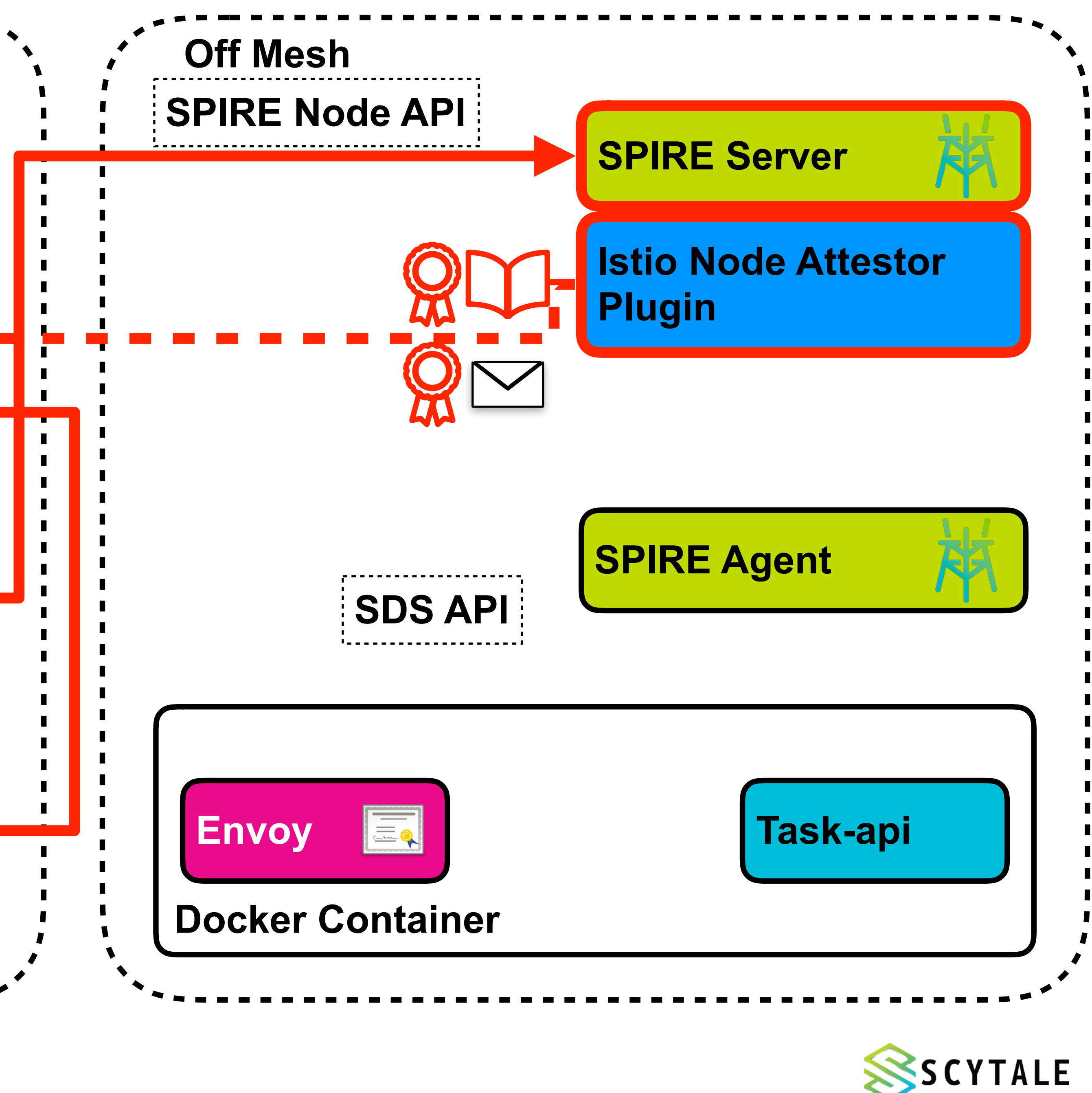

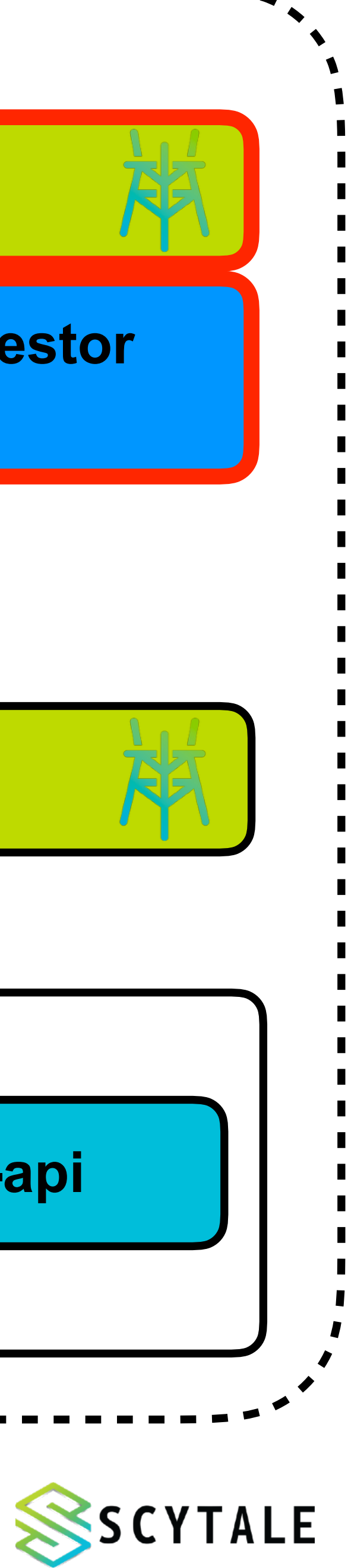

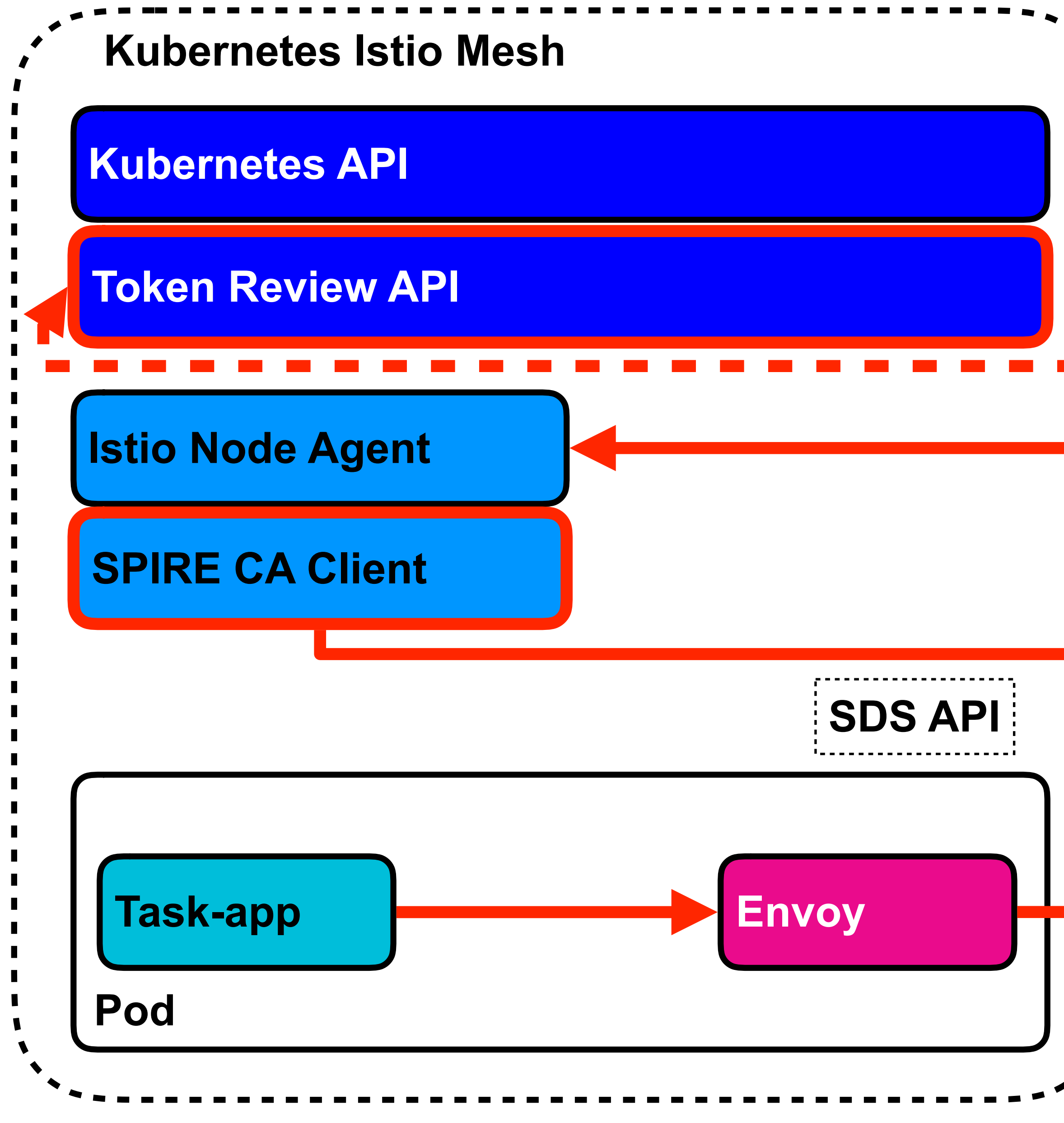

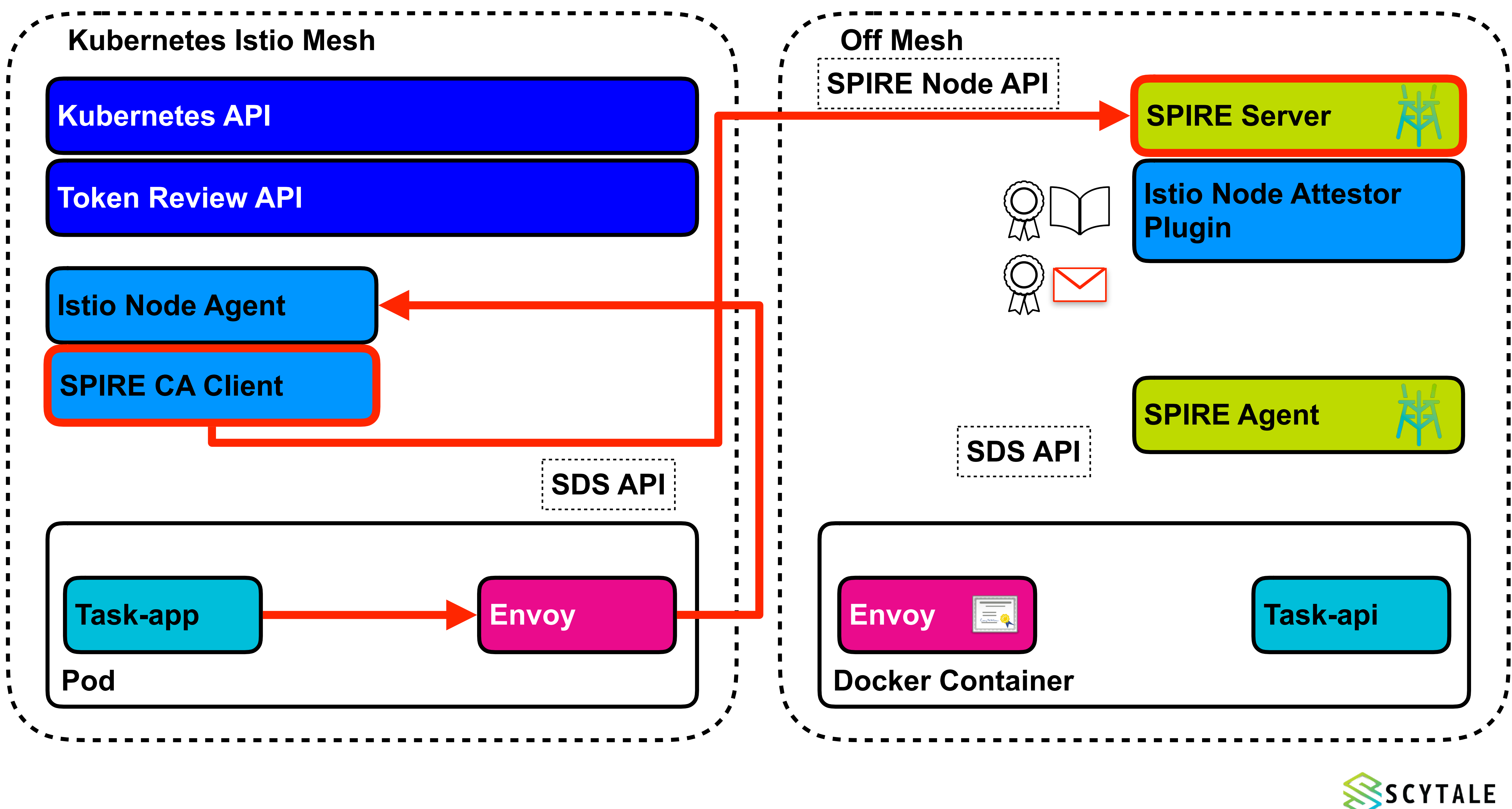

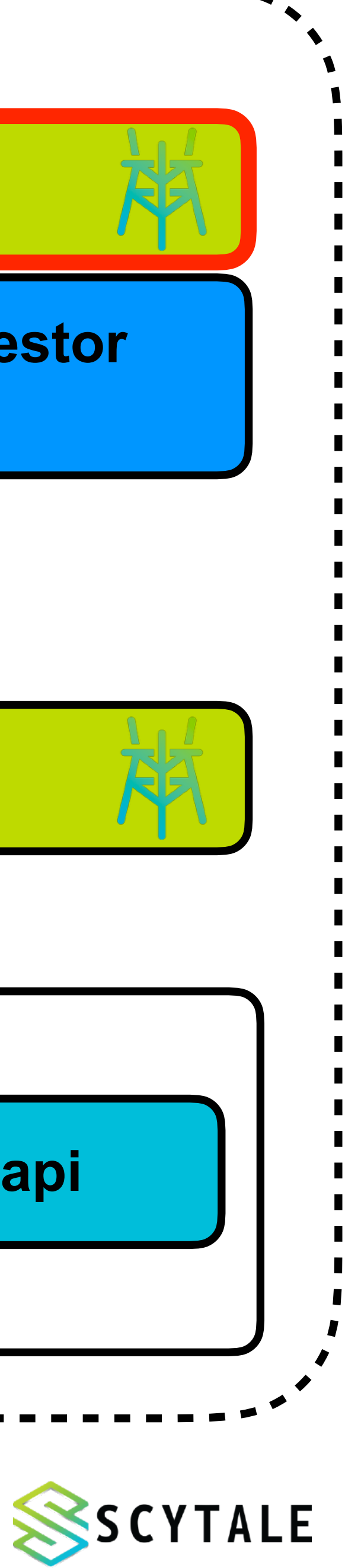

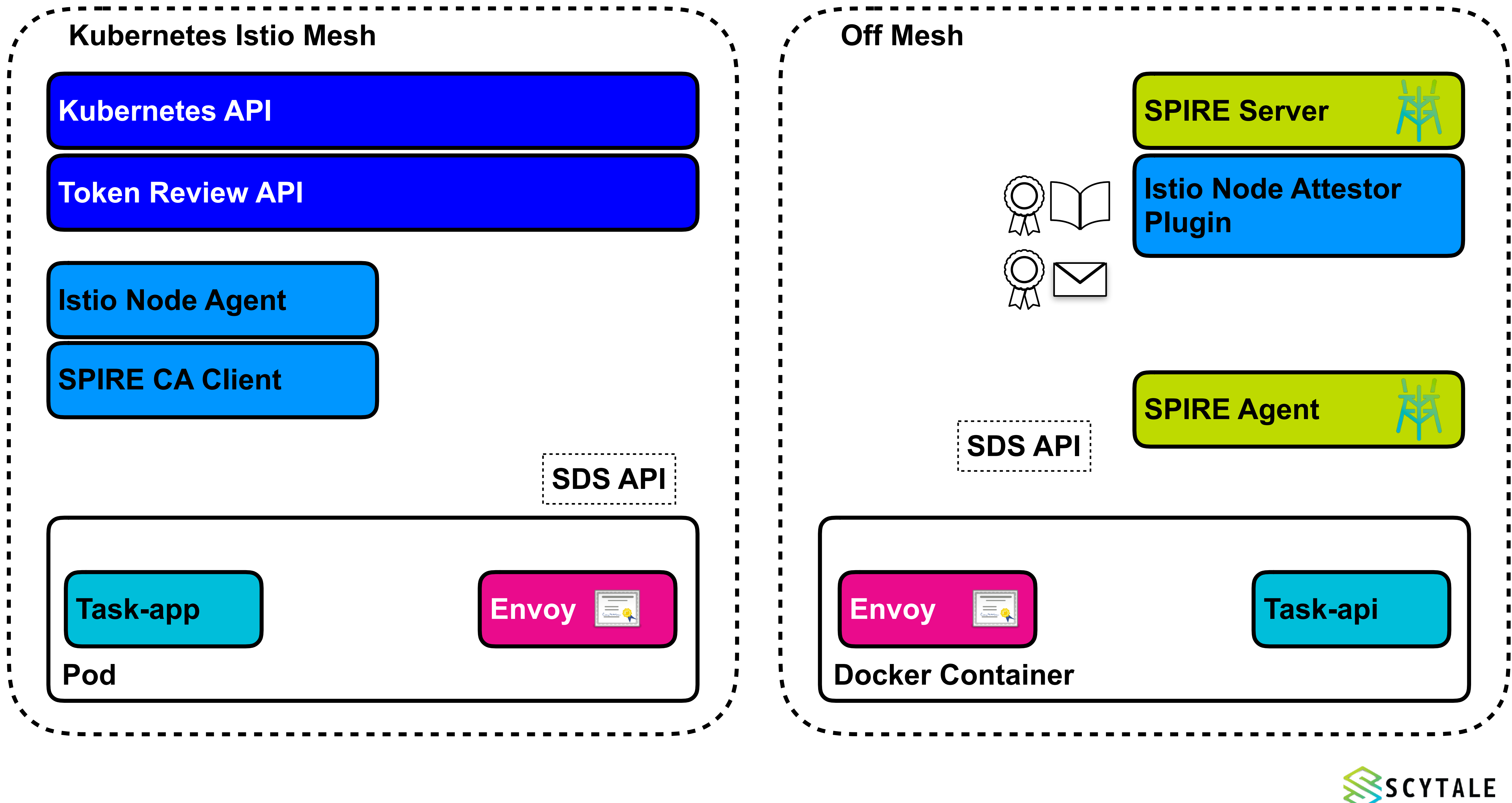

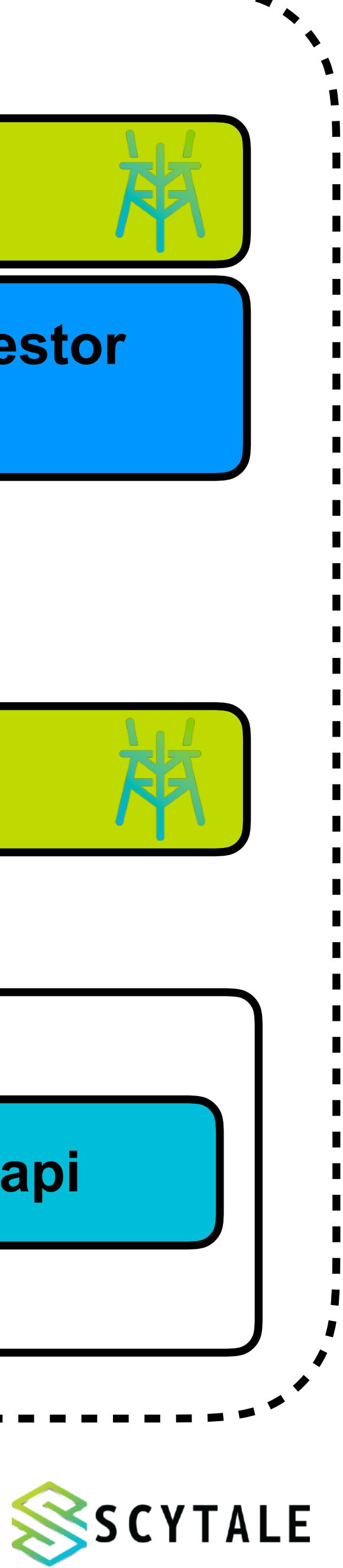

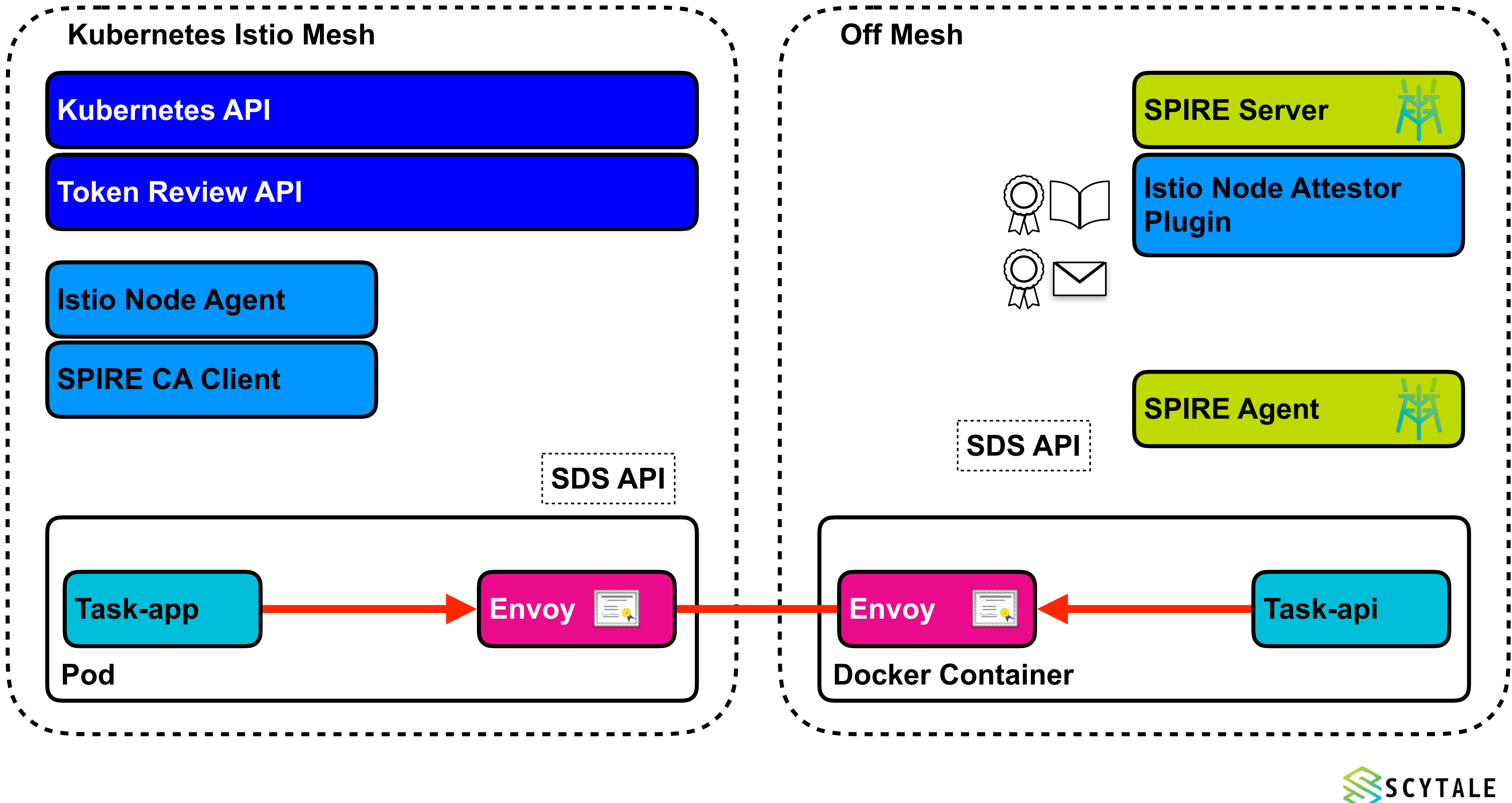

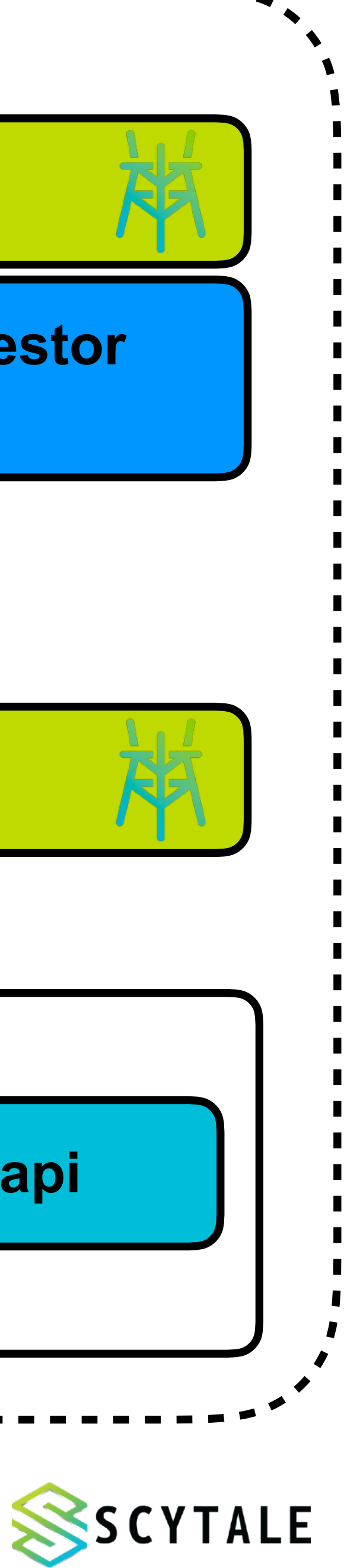

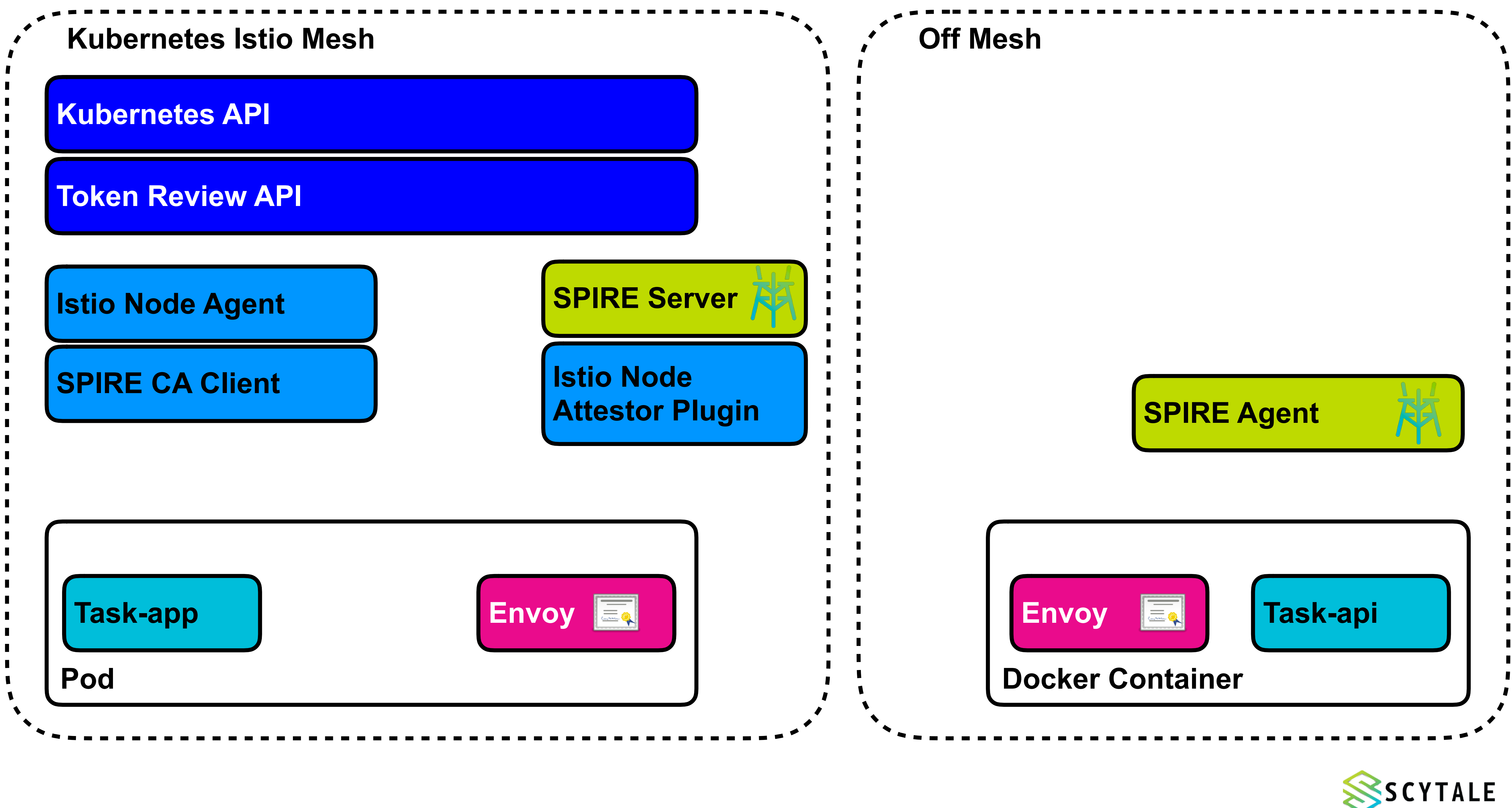

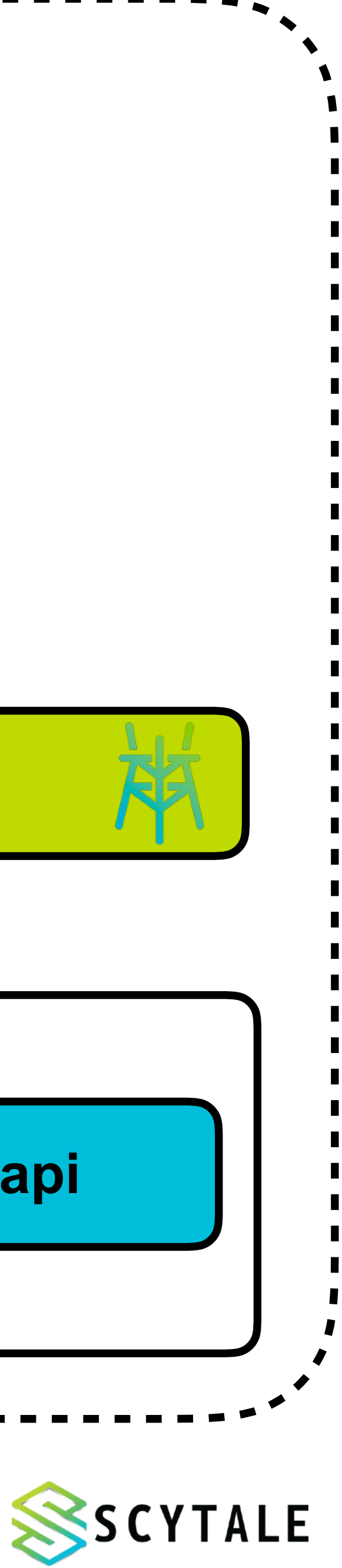

# **Deploying SPIRE on Kubernetes**

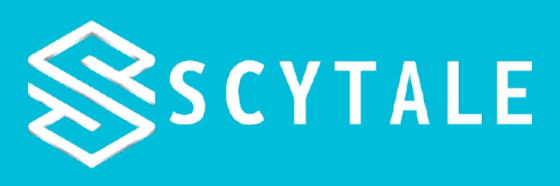

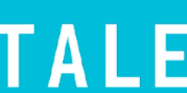

## **SPIRE Server**

- Typically deployed as a StatefulSet • Use a persistent volume for **data\_dir** (VolumeClaimTemplate)
	-
- Scaling out SPIRE servers is fairly easy
	- Load balancer or round-robin DNS
		- synchronous Servers need to be deployed in a controlled, rolling manner

# • Requires a shared database (Postgres or MySQL) • The certificate store is eventually consistent, not

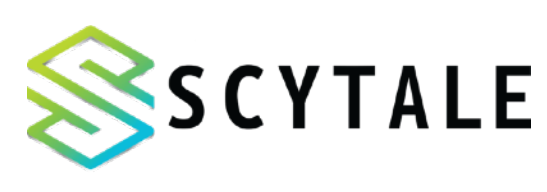

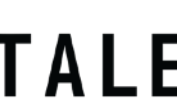

# **SPIRE Agent**

# • May require local storage for **data\_dir** (hostPath)

- Deployed as a DaemonSet
	- Depends on attestor
		- workloads
	- Not just the socket file

### • Expose agent workload API socket directory for

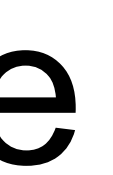

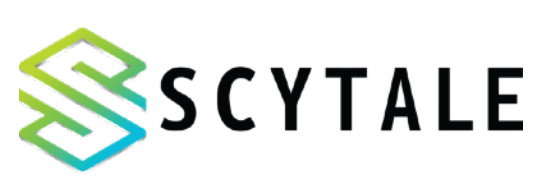

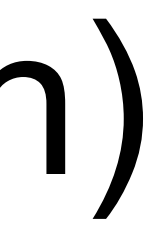

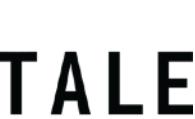

# **SPIRE Agent**

Agent:

volumeMounts:

 - name: spire-agent-socket mountPath: /run/spire/sockets readOnly: **false**

…

volumes:

 - name: spire-agent-socket hostPath:

> path: /run/spire/sockets type: **DirectoryOrCreate**

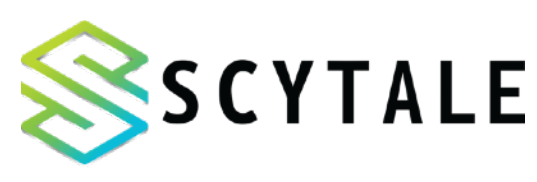

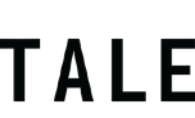

# **SPIRE Agent**

### Workload: volumeMounts: - name: spire-agent-socket mountPath: /run/spire/sockets readOnly: **true**

…

volumes:

 - name: spire-agent-socket hostPath:

> path: /run/spire/sockets type: **Directory**

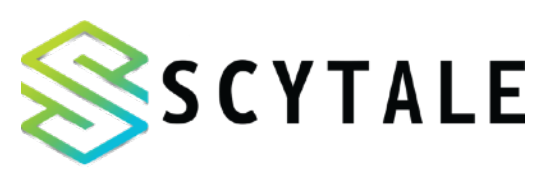

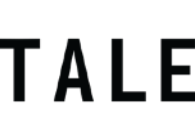

## **Node Attestation**

- •Kubernetes Attestors
	- •SAT Service Account Token
	-
- •PSAT Projected Service Account Token •Cloud Provider Attestors •AWS IID, AZURE MSI, and GCP IID Attestors •Requires local **data\_dir** - agent can only attest
- - once per instance

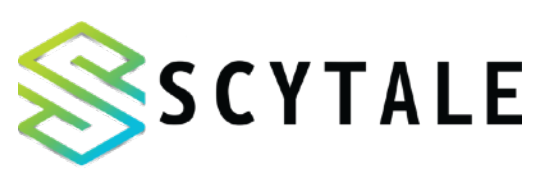

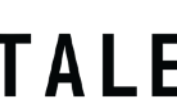

## **Kubernetes Attestors - SAT, PSAT**

- •Verification Methods
	- •Token Certificate / Public Key
	- •Token Review API
- •SAT and PSAT attestors support either

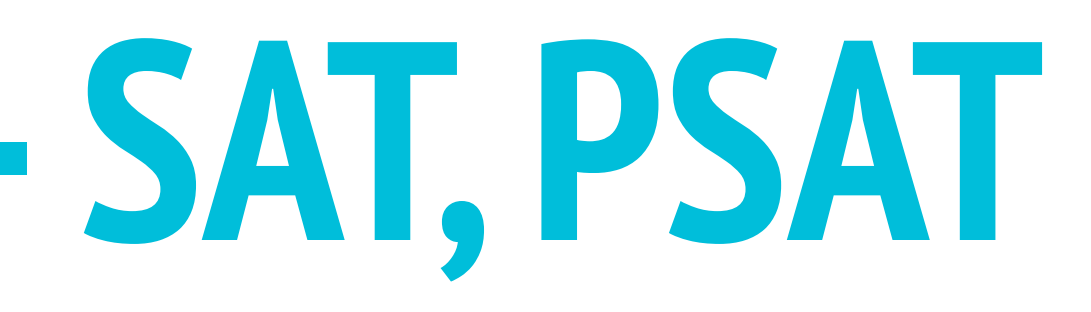

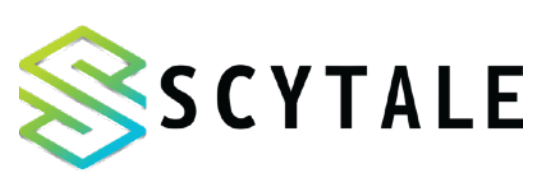

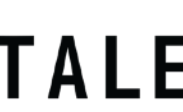

# **SPIRE Server - k8s bundle notifier**

- •New bundle notifier plugin can replace both bootstrap certificate and upstream CA •Certificate bundle is stored in a ConfigMap •Certificates are created and rotated by the SPIRE
- 
- server via k8s API
- •The ConfigMap is mounted ReadOnly in SPIRE
- agents
- •SPIRE server **data\_dir** needs to be persistent

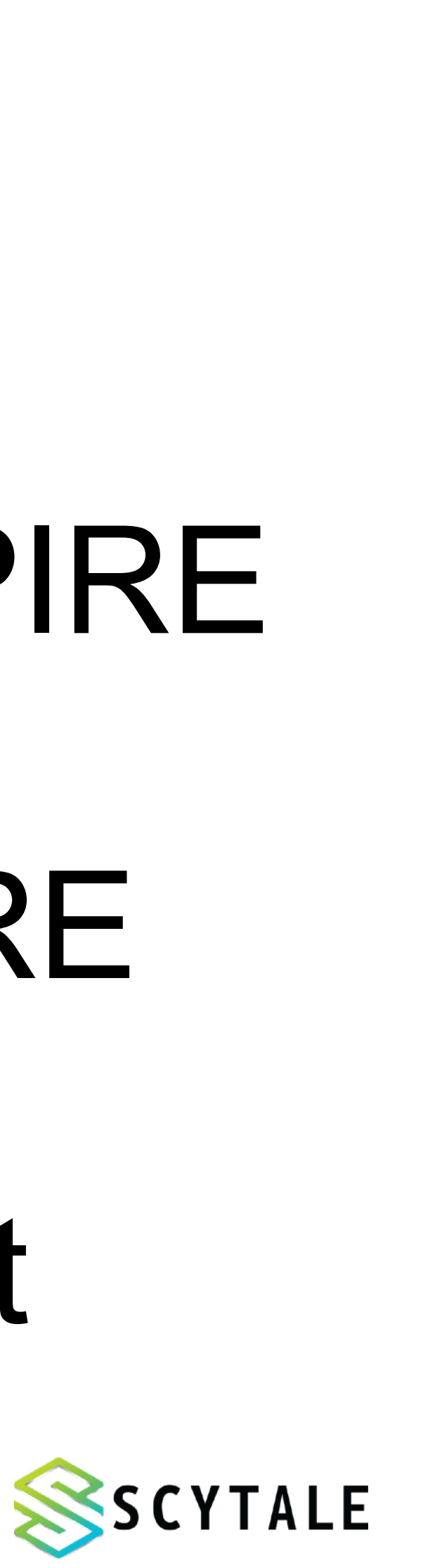

# **Registration Entries**

### •Put some thought into how workload nodes will be

# •Create hierarchies and groupings that are natural

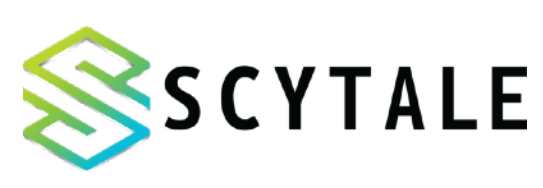

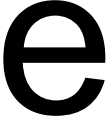

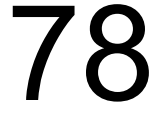

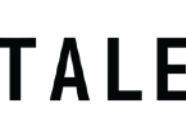

- grouped
- 
- •Avoid creating manual entries that use specific node UUIDs for example:

spiffe://mycluster/spire/agent/k8-sat/mycluster/2527c4f7-e154-a169-318a2f61478

## **Registration Entries**

# Workload A

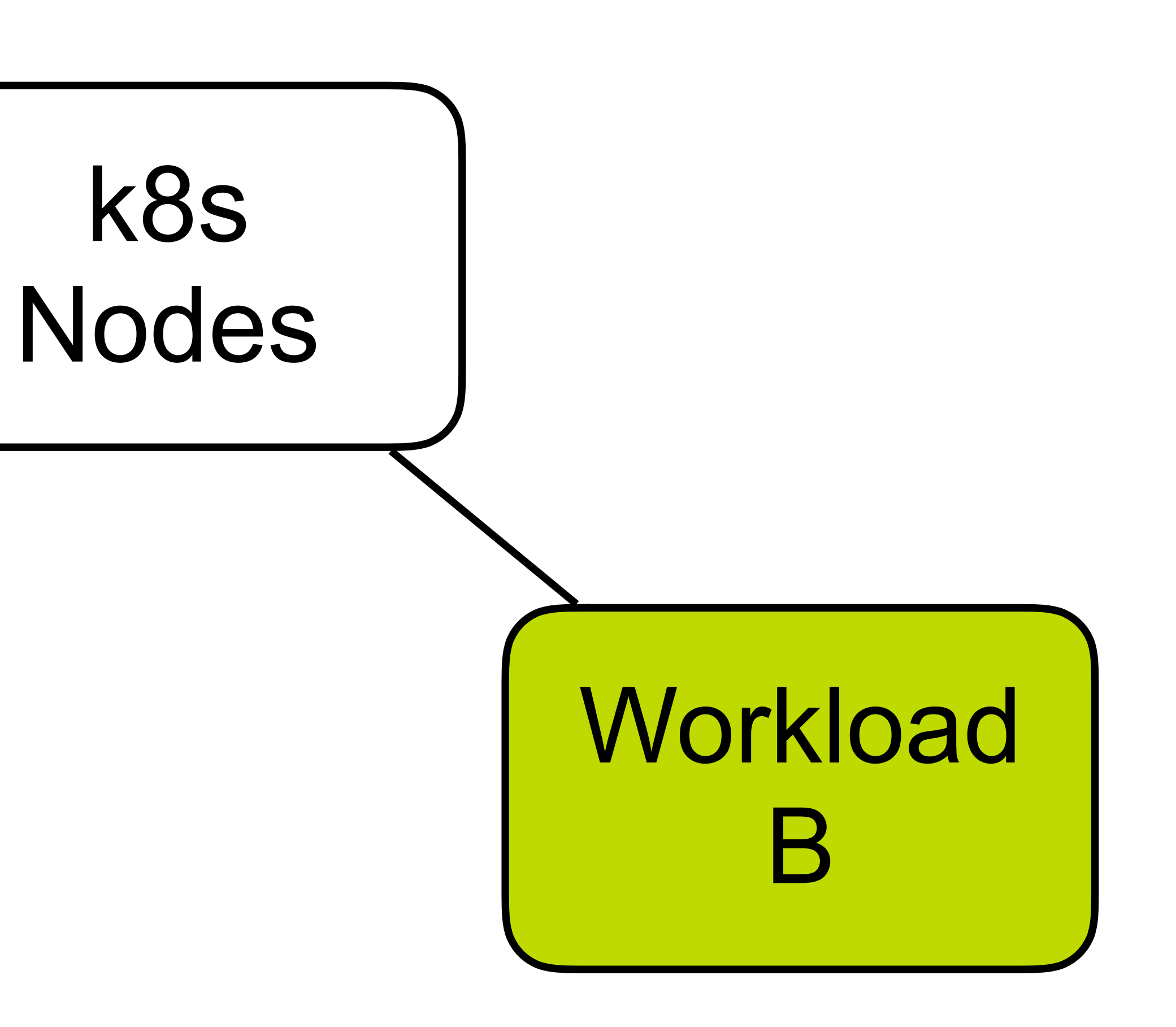

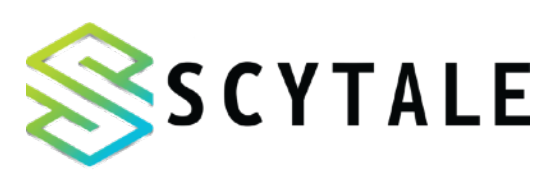

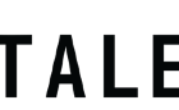

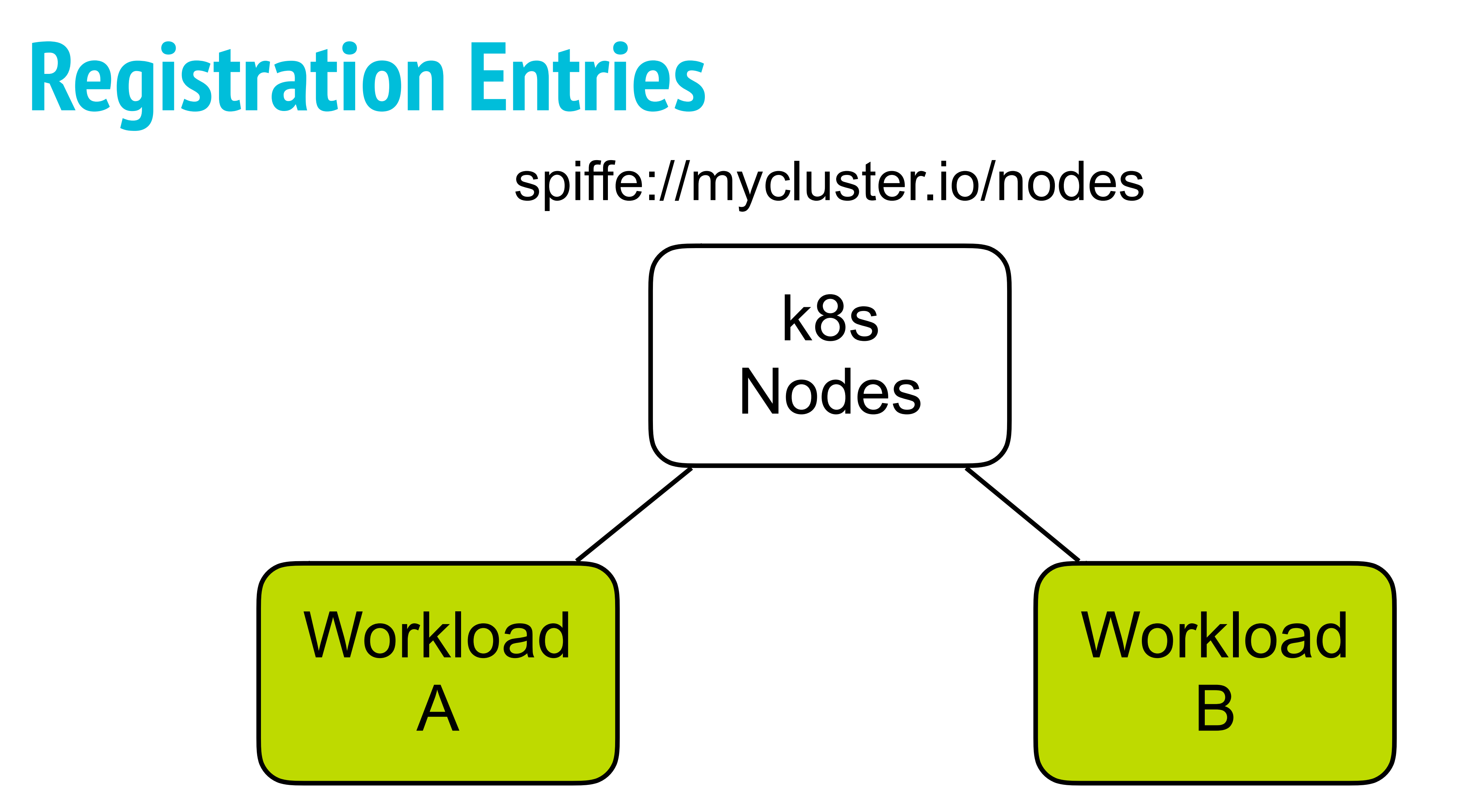

spiffe://mycluster.io/workload/a spiffe://mycluster.io/workload/b

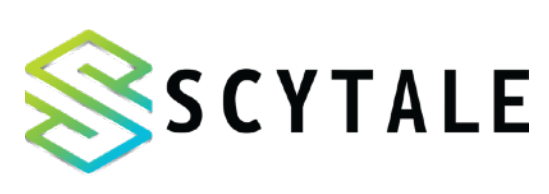

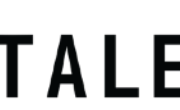

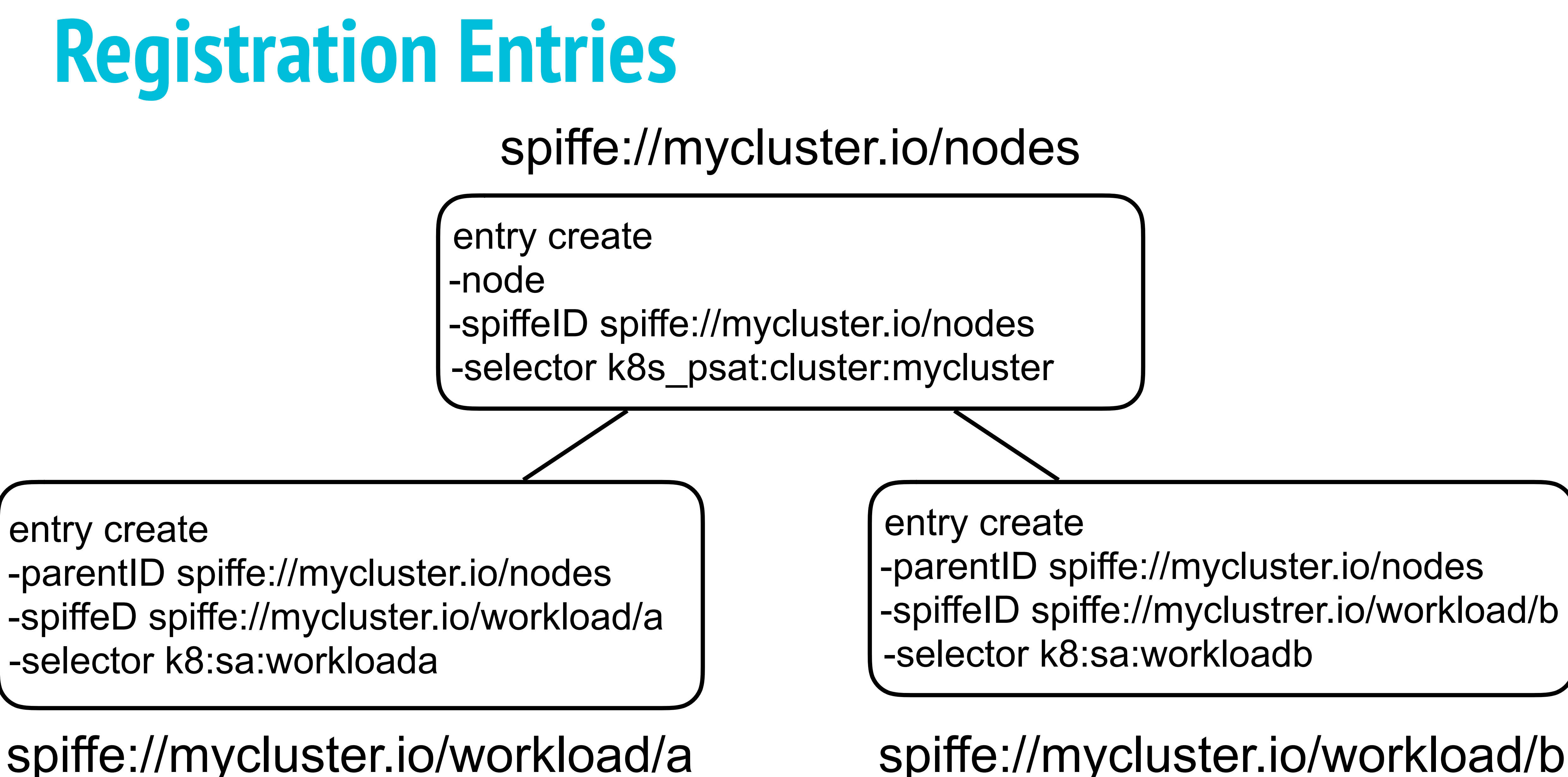

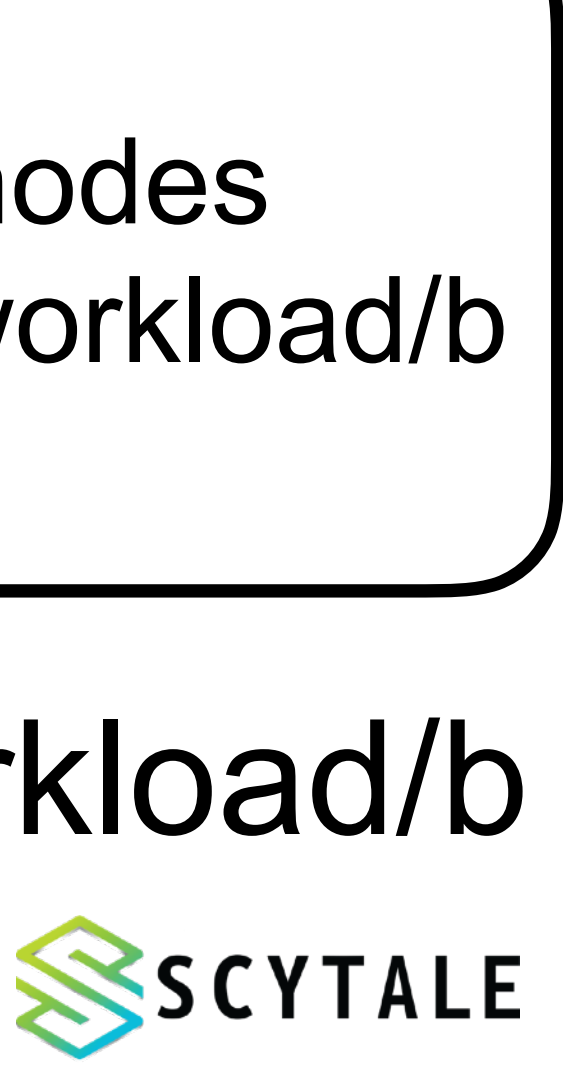

# Demo time!

![](_page_30_Picture_1.jpeg)

![](_page_30_Picture_2.jpeg)

![](_page_31_Picture_0.jpeg)

# spiffe/spiffe spiffe/spire slack.spiffe.io

![](_page_31_Picture_2.jpeg)

![](_page_31_Picture_3.jpeg)

![](_page_31_Picture_4.jpeg)

![](_page_32_Picture_0.jpeg)

# **Ouestions?**

![](_page_32_Picture_2.jpeg)

![](_page_32_Picture_3.jpeg)